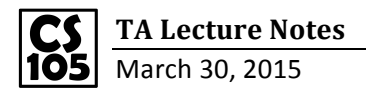

VLOOKUP: Search **the first column** of a range of cell, and return a value from any cell on the same row of the range.

## **\*\*\*ONLY allow the search from LEFT to RIGHT.**

VLOOKUP(lookup\_value, table\_array, col\_index\_num, [range\_lookup])

## **Lecture Google Sheet:**

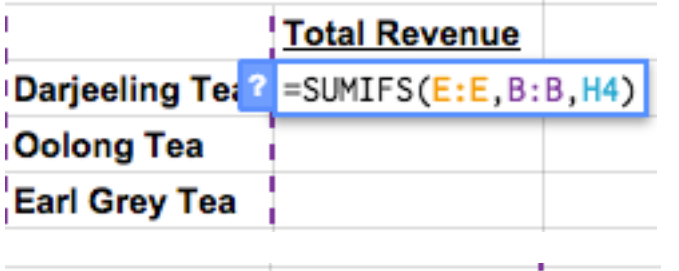

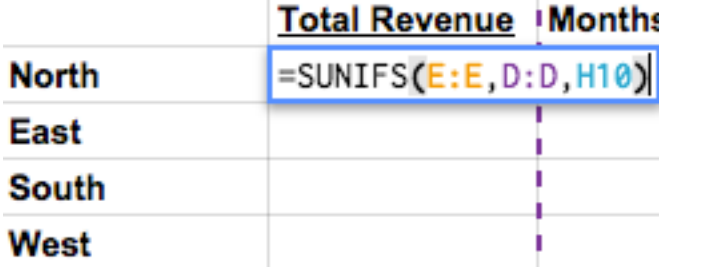

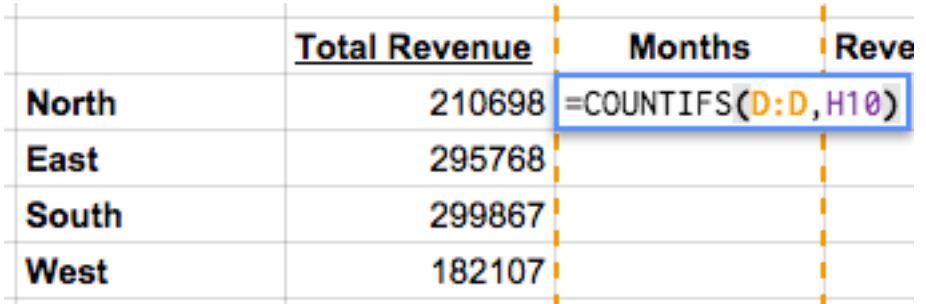

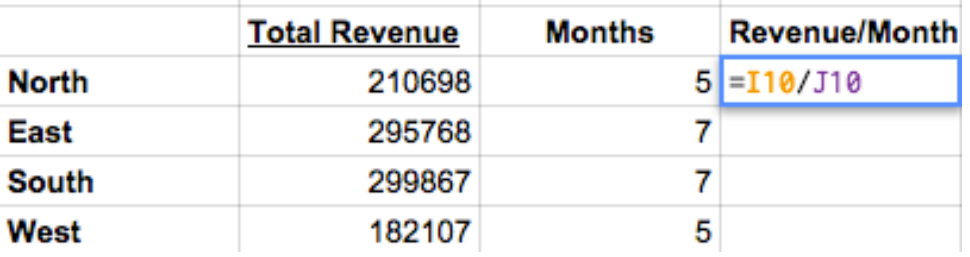

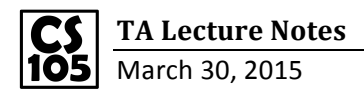

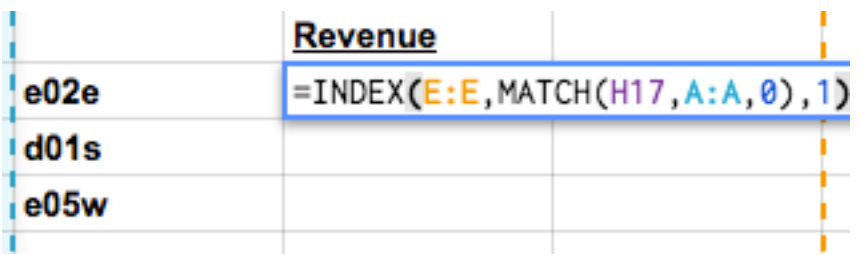

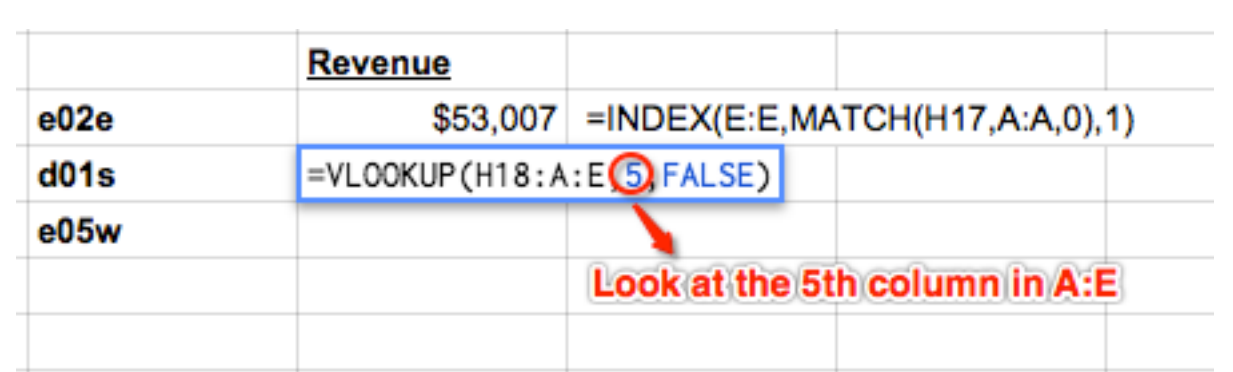

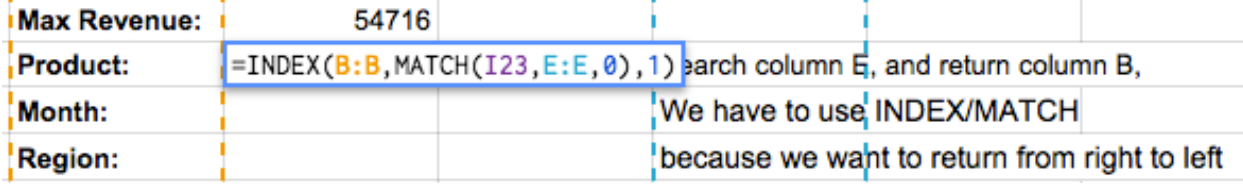

## **Lecture Excel Sheet**

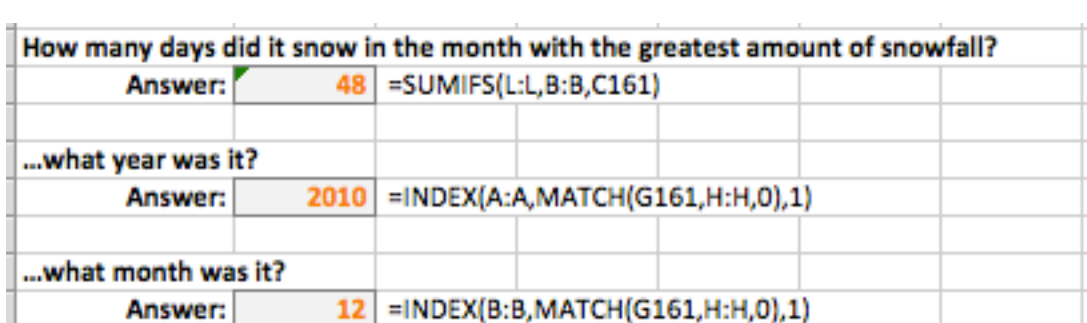